étails is du nodifier r une ilmaga

g

rrata to

pelure, n à

 $32<sub>X</sub>$ 

The cupy filmed here has been reproduced thenks to tha gsnarositv of:

Bibliothèque nationale du Québec

The images appearing here are the best quality possible considering the condition and legibility of the originei copy and in keeping with the filming contract specifications.

Originei copies in printed paper covers ere filmed baglnning with tha front covar and anding on the last page with e printed or illustrated impression, or the back cover when eppropriate. All other original copies ere filmed beginning on the first pege with a printed or illustrated impression, end ending on the lest page with a printed or illustratad impression.

The last recorded frame on each microfiche shell contein the symbol  $\rightarrow$  (meaning "CON-TINUED"), or the symbol  $\nabla$  (meening "END"), whichever epplies.

Maps, plates, charts, etc., may be filmed at different reduction ratios. Those too large to be entirely included in one exposure ere filmed beginning in the upper laft hend corner, left to right and top to bottom, as many frames as required. The foilowing diegrems illustrate the method:

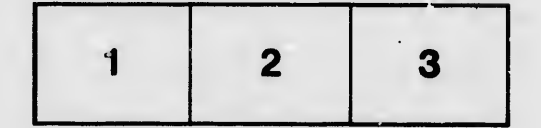

L'exempleire filmé fut reproduit grâce à la générosité de:

Bibliothèque nationale du Québec

Les imegos suiventes ont été reproduites avec le plus grand soin, compte tenu de le condition et<br>de le netteté de l'axempleira filmé, et an conformit6 avac las conditions du contrat de viimege.

Les exemplaires origineux dont la couverture en pepier est imprimée sont filmés an commançant par le premier plat et en terminant soit per le dernière pege qui comporte una empreinte d'Impression ou d'illustratlon, solt par la second piet, seion la cas. Tous les eutres exempleires origineux sont flimés en commençent par le première pege qui comporte une empreinte d'impreaaion ou d'illustratlon at an terminant par le dernière pege qui comporte une talle emprelnte.

Un des symboies suivanta apparaltra sur la dernière image de cheque microfiche, seion le cas: le symbole - signifie "A SUIVRE", la symbols V signifie "FIN".

Les certes, pienches, tableeux, etc., peuvent êtra filmés à des taux de réduction différents. Lorsque ie document est trop grand pour être reproduit en un seul cliché, il est filmé à pertir de l'angia supérieur geuche, de geuc. j à droite, et de haut en bes, en pranent le nombre d'images nécessaire. Les diagremmes suivants illustrent le méthode.

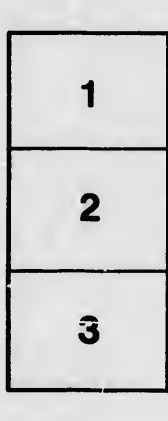

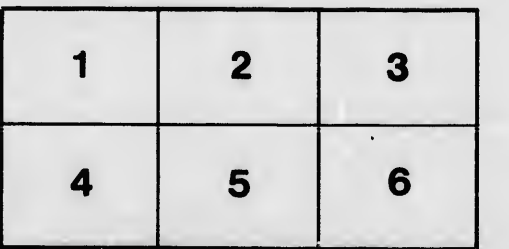